# Grupo **Smartekh**

Tu Seguridad Informática es nuestra pasión

### **MANUAL**

Revert de Actualización <sup>596</sup> de Dynamic Updates en Palo Alto **Networks** 

Grupo Smartekh cree en el poder que tiene la tecnología de la información para hacer a su empresa más competitiva.

Nuestra pasión es mejorar el desempeño de nuestros clientes a través de soluciones de Seguridad y Networking.

Estamos comprometidos a acelerar su éxito en cada paso al camino.

**T: 5047 1030 E: [informacion@smartekh.com](mailto:informacion@smartekh.com)**

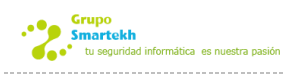

## Revertir la actualización 596 en PAN OS

#### Problemática

Palo Alto Networks reporta problemas después de instalar una actualización de los **Dynamic Updates**.

**Recomendación:** Realizar un rollback a la versión anterior.

#### Procedimiento

Para realizar el rollback se deben seguir los siguientes puntos:

#### 1. En la sección de **Device -> Dynamic Updates.**

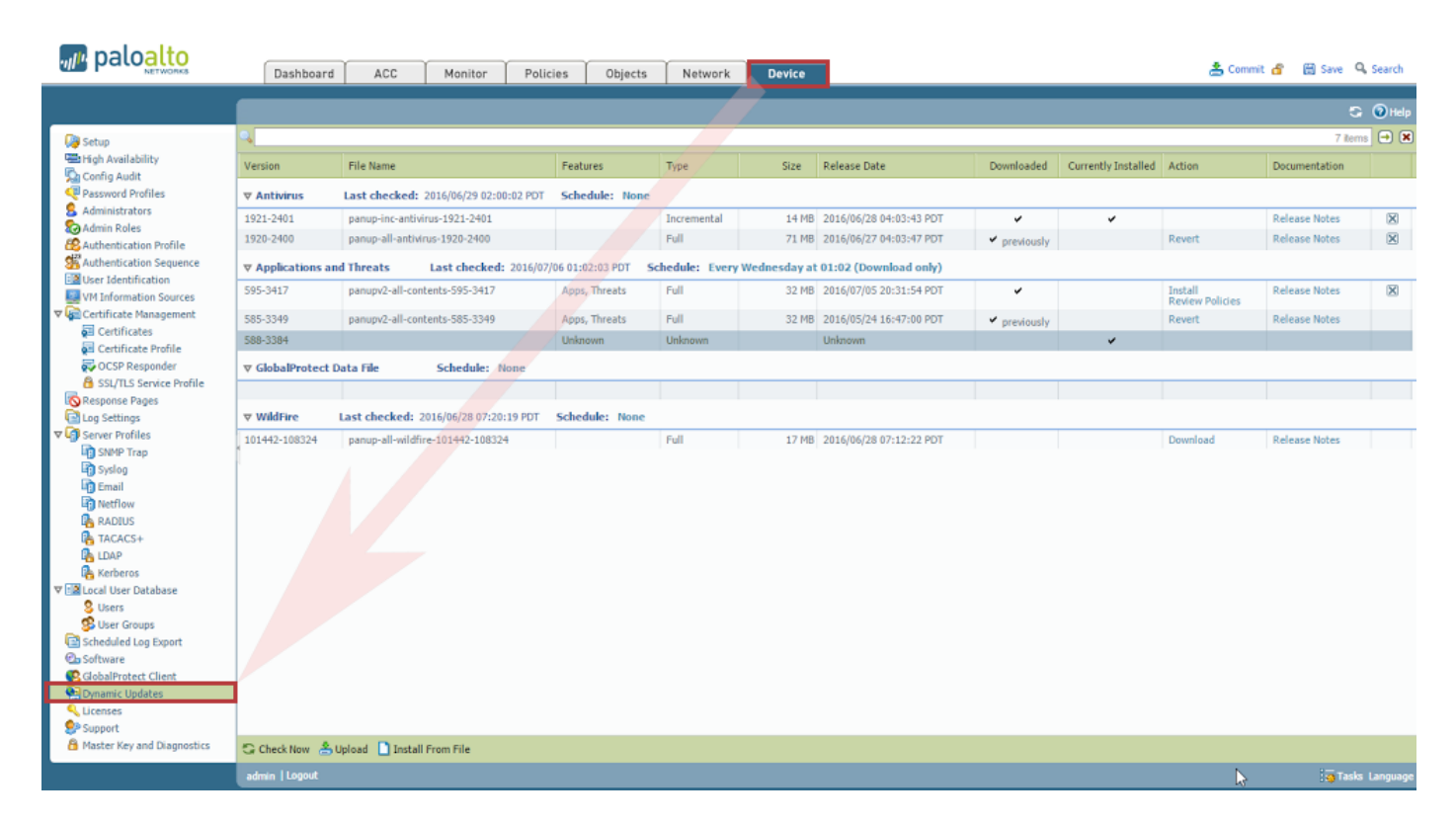

Síguenos **smartekh.com** también en Facebook Twitter Linked In

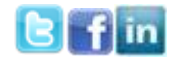

- 2. Buscamos el Update al que haremos **rollback.** (585- 3349)
- 3. Seleccionamos la opción de **Revert** en la versión a revertir, como se muestra a continuación:

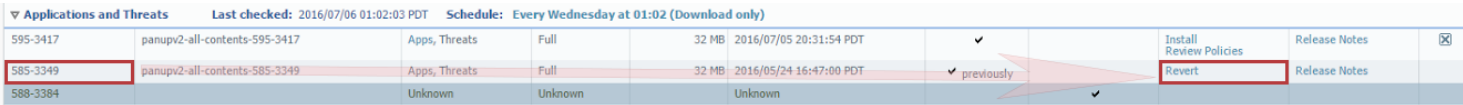

4. Esperamos a que el **rollback** se aplique, que llegue al **100%**

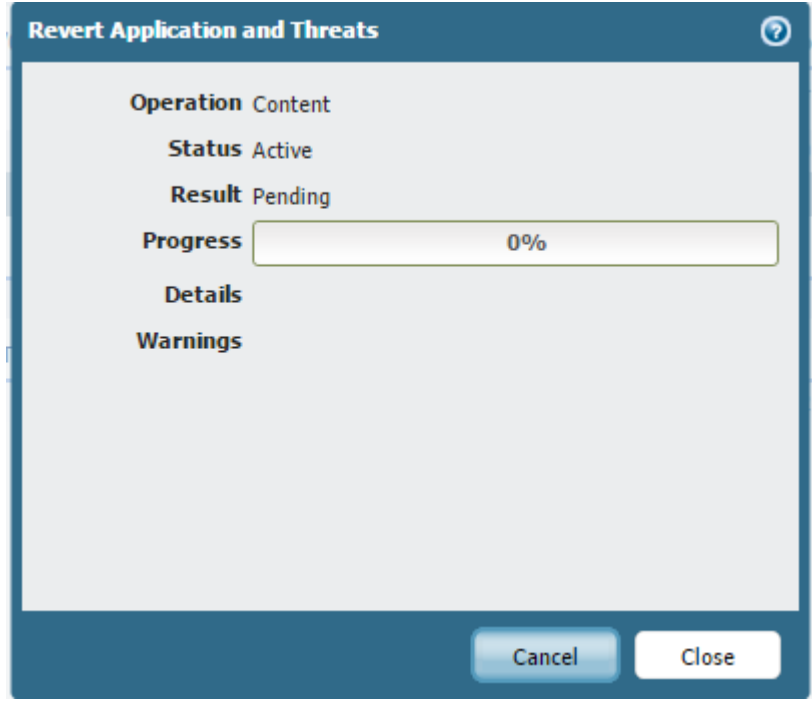

5. Verifica que el Rollback se completó de manera correcta observando que **en la versión deseada aparecen dos check marks.** 

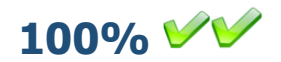

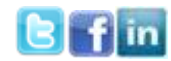

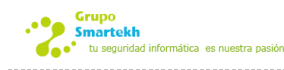

#### Recomendaciones

- No es necesario dar un **commit** para realizar esta tarea
- **No se verán cortes a la comunicación**
- No se necesitan reinicios del firewall

En este link encuentras el comunicado de Palo Alto Networks [Link Soporte Palo Alto Networks](https://login.paloaltonetworks.com/?resume=/idp/un29z/resumeSAML20/idp/startSSO.ping&spentity=supportCSP)

Es importante que si no recibiste ninguna notificación te des de alta en la cuenta de soporte de Palo Alto Networks aquí <https://support.paloaltonetworks.com/UserAccount/PreRegister>

Estamos a tu disposición para resolver tus dudas y apoyarte en esta actualización.

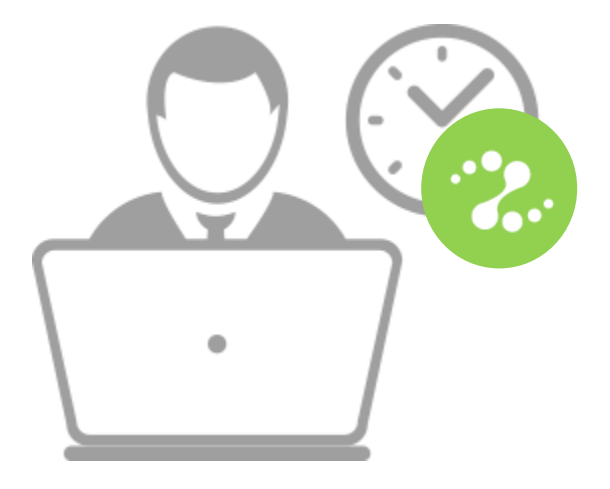

## **¡¡¡Llámanos!!! 01 800 21 25 500**

Si estás interesado en mejorar tus procesos de configuración y gestión de soluciones tecnológicas, solicita una asesoría personalizada con un ingeniero experto y complementa tu estrategia de seguridad en un solo paso.

#### **¿Alguna duda o pregunta?**

Nos puedes encontrar en: Insurgentes Sur 826 P9 Col. Del Valle 03100

Escríbenos: servicedesk@smartekh.com

Llámanos: +52 55 50 47 10 30 EXT 1031 – 1032 – 1033 -1034

Síguenos **smartekh.com** también en Facebook Twitter Linked In

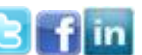